## **ECE 331 - Soulution to Homework #8**

DC Shunt Excited Motors:

1) Assume a DC motor with  $Vt = 120VDC$ ,  $Rf = 150$  Ohms,  $Rx = 3$  Ohm,  $Nf = 30$ ,  $Na = 30$ , and a reluctance of 1000. Plot the speed vs. load torque relationship.

First, compute the torque constant:

$$
I_f = \frac{120V}{150\Omega} = 0.8A
$$
  
\n
$$
\Phi_P = \frac{N_f I_f}{Rel} = \frac{(30)(0.8)}{1000} = 0.024 \, Wb
$$
  
\n
$$
K_t = \frac{2N_a \Phi_P}{\pi} = 0.4584 \frac{V}{rad/sec}
$$

The speed vs. load relationship is then...

$$
E_a = K_t \omega
$$
\n
$$
I_a = \frac{120V - E_a}{R_x}
$$
\n
$$
T = K_t I_a
$$
\n
$$
Vt = 120;
$$
\n
$$
Rf = 150;
$$
\n
$$
Rx = 3;
$$
\n
$$
Kt = 0.4584;
$$
\n
$$
Wmax = Vt / Kt
$$
\n
$$
w = [0:0.01:1]' * Wmax;
$$
\n
$$
Ea = Kt * w;
$$
\n
$$
Ta = (Vt - Ea) / Rx;
$$
\n
$$
T = Kt * Ta;
$$
\n
$$
plot(w, T);
$$
\n
$$
xlabel('Speed (rad/sec)')\n
$$
ylabel('Torque');
$$
\n
$$
xgrid(3)
$$
$$

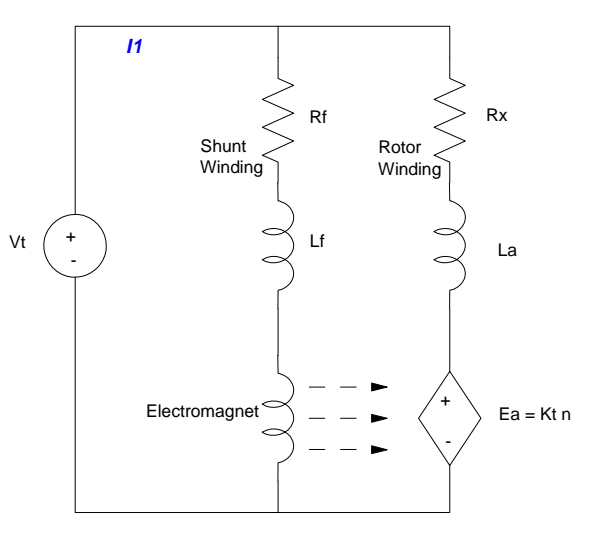

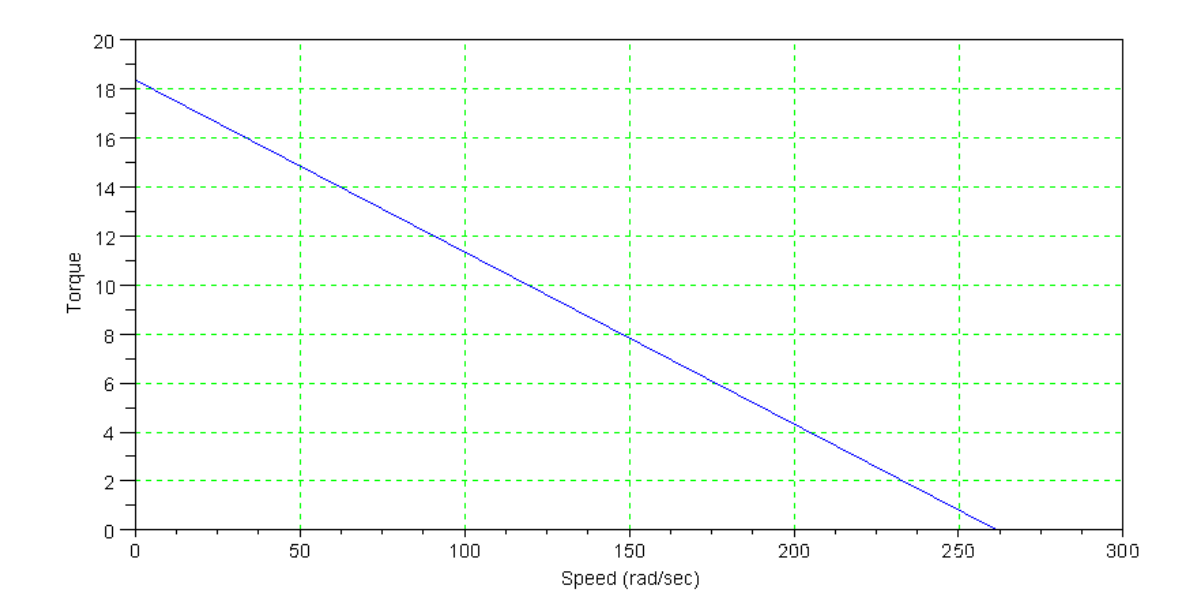

2) For the motor in problem #1, plot

- Speed vs. power out  $\bullet$
- Speed vs. efficiency .

```
-->P<sub>O</sub> = Ea .* Ia;-->plot(w,Po);
-->xlabel('Speed (rad/sec)')
-->ylabel('Power Out (Watts)')
-->xgrid(3)
```
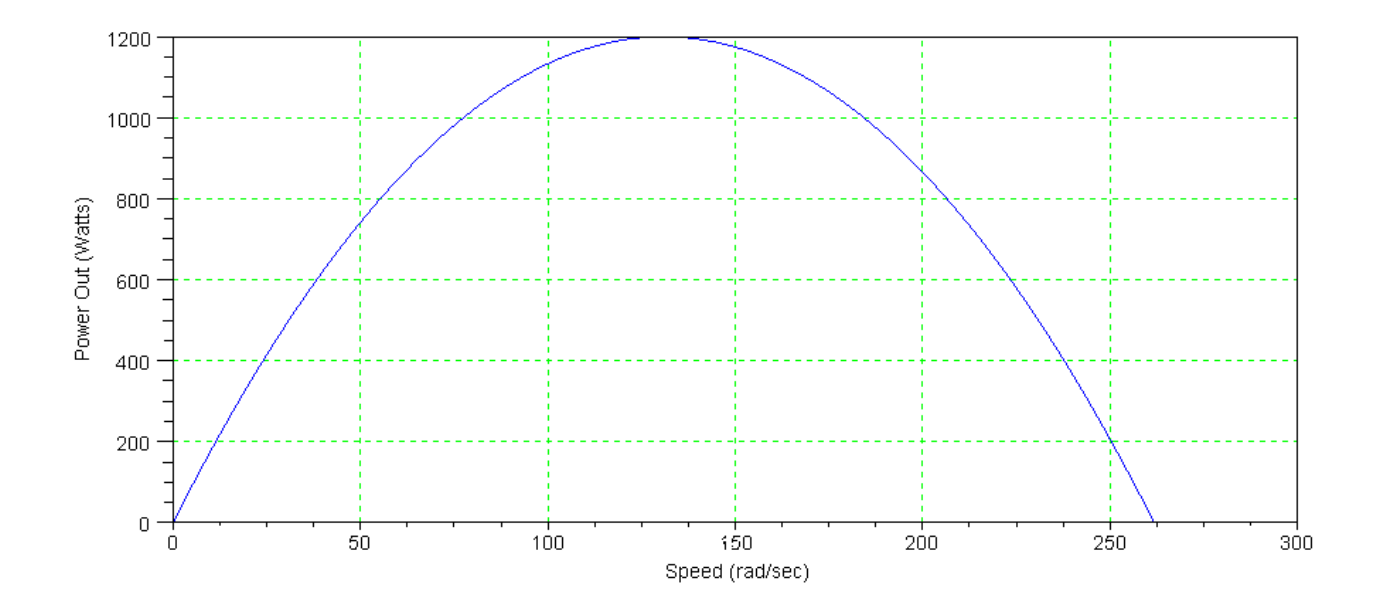

```
plot(w,(Ea.*Ia) ./ (Vt*(Ia + If)))
xgrid(3)
xlabel('Speed (rad/sec)')
ylabel('Efficiency')
```
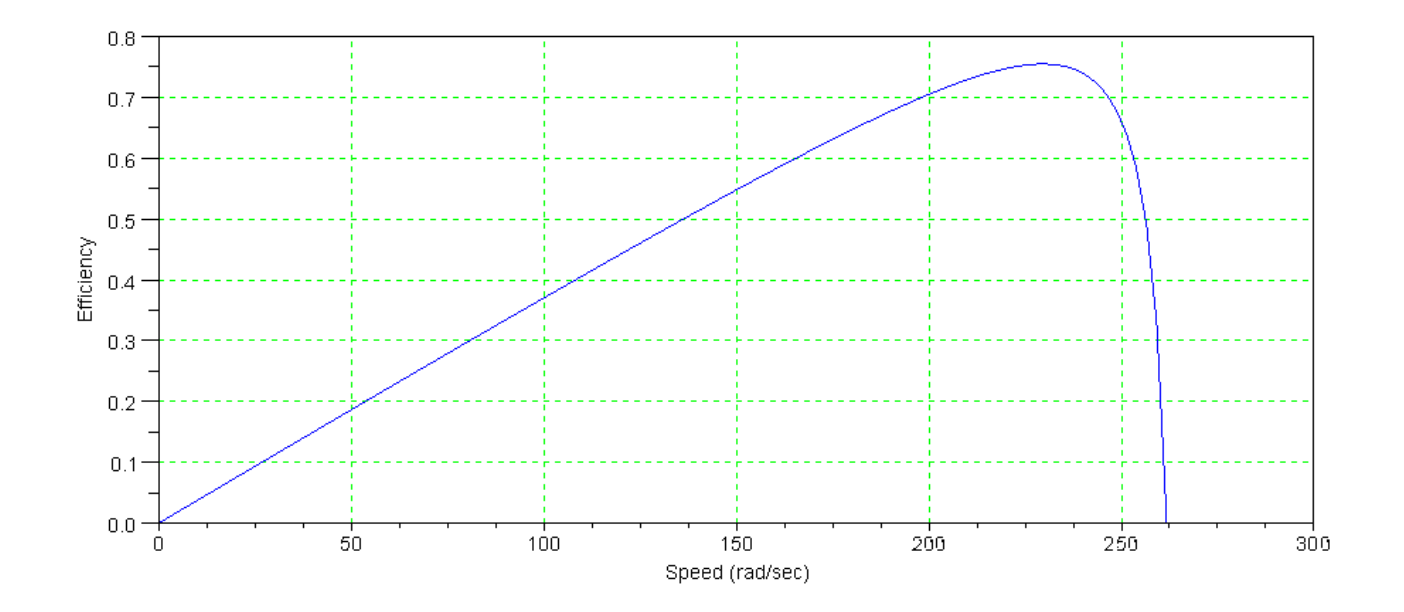

3) Increase the field current by 3x (reduce Rf to 50 Ohms). Plot

```
Load torque vs. speed
Vt = 120;Rf = 200;Rx = 2;Kt = 0.4297 * 3;Wmax = Vt / Kt;w = [0:0.01:1]' * Wmax;
Ea = Kt*w;Ia = (Vt - Ea) / Rx;
T = Kt * Ia;plot(w,T);
xlabel('Speed (rad/sec)')
ylabel('Torque');
xgrid(3)
```
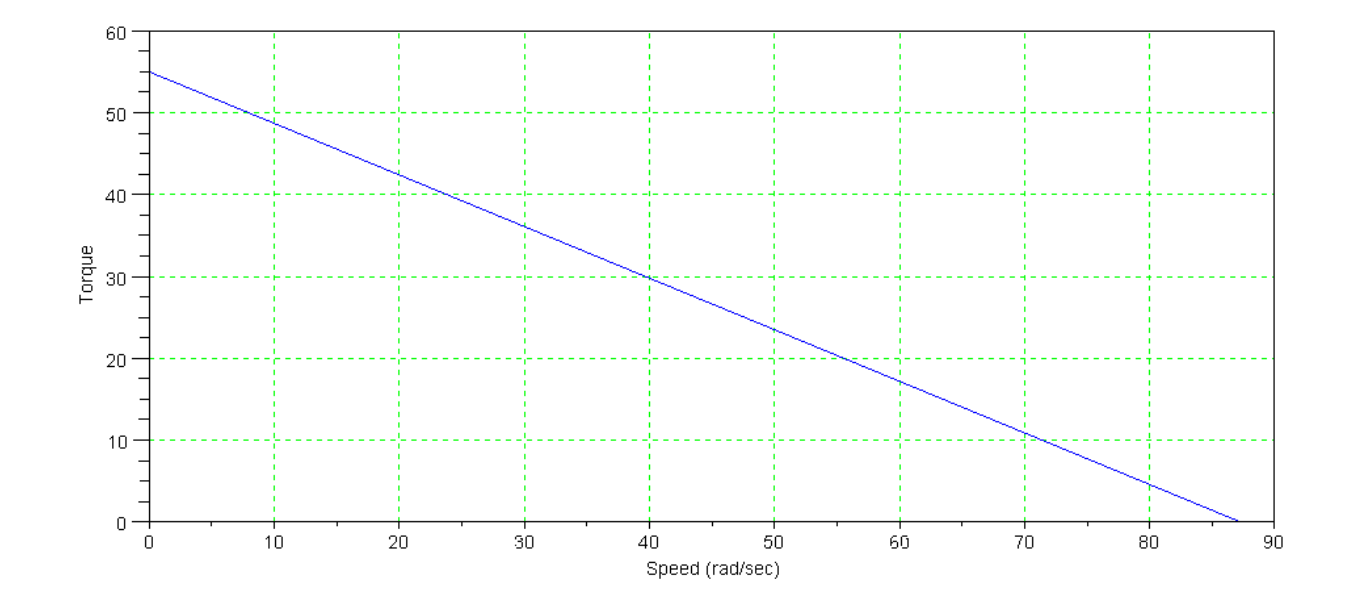

Speed vs. power out  $-->P<sub>O</sub> = Ea .* Ia;$ -->plot(w,Po);

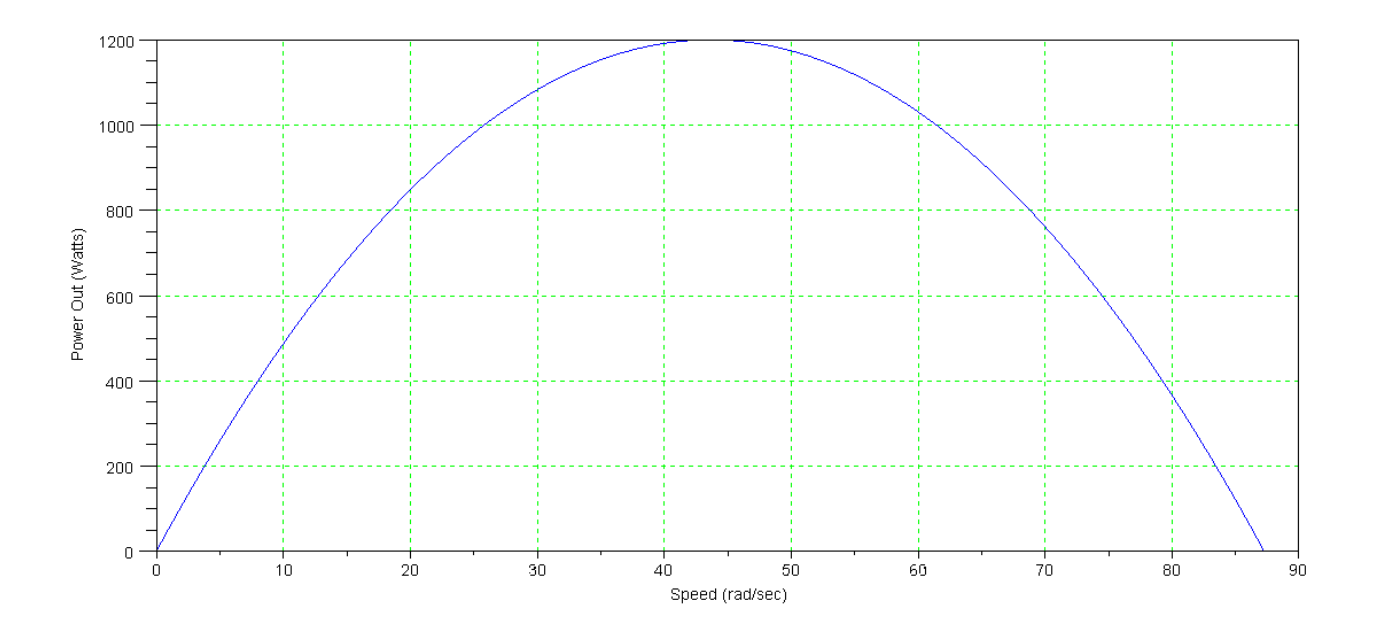

• Speed vs. efficiency

```
-->Pin = Vt*(Ia + If);
-->Eff = Po ./ (Pin + 0.00001);
-->plot(w,Eff)
-->xlabel('Speed (rad/sec)')
-->xgrid(3)
-->ylabel('Efficiency')
```
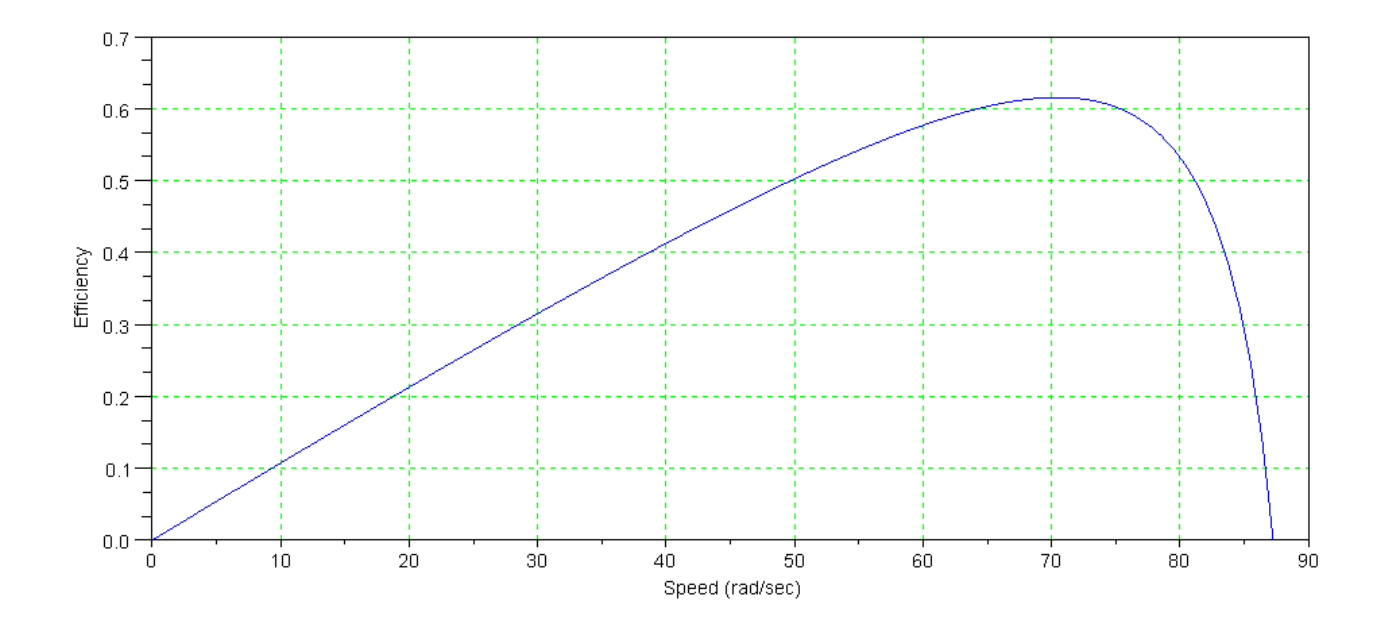

4) Design a DC shunt excited motor. The motor is to produce  $15kW$  with  $Vt = 120VDC$  at 3000 rpm. Specify Rf, Rx, Kt.

4) Design a DC shunt excited motor. The motor is to produce 10kW with Vt = 120VDC at 3600 rpm. Specify Rf, Rx, Kt.

note: your designs will vary quite a bit.

One approach:

Assume your target is 85% efficient at the operating condition. Ignoring rotational losses, the efficiency is

$$
0.85=\frac{E_a}{V_t}
$$

 $E_a = 102V$ 

The torque constant is then

$$
K_t = \frac{E_a}{\omega} = \frac{102V}{377 \text{ rad/sec}} = 0.271 \frac{V}{\text{rad/sec}}
$$

The torque is

$$
T = \frac{P}{\omega} = \frac{15,000W}{377 \text{ rad/sec}} = 39.79 Nm
$$

The armature current

$$
I_a = \frac{T}{K_t} = \frac{39.79Nm}{0.271 \frac{Nm}{A}} = 146.8A
$$

The armature resistance is

$$
R_a = \frac{V_t - E_a}{I_a} = \frac{120V - 102V}{146.8A} = 0.1226\Omega
$$

Let's use the same design as problem #1 with If adjusted. From problem #1,

- $\cdot$  If = 0.8A produced Kt = 0.4584
- To reduce the torque constant to  $Kt = 0.271$ , redice If accordingly:

$$
I_f = \left(\frac{0.271}{0.4584}\right) 0.8A = 0.4729A
$$

Find Rf to get this current:

$$
R_f = \left(\frac{120V}{0.4729A}\right) = 253.7\Omega
$$

Note: There are other ways to do this. Once you specify the efficiency, the other parameters drop out one by one.

If you specify efficiencies closer to 100%, the armature resistance gets closer to zero.

5) Determine the efficiency of the DC motor you designed for problem #4 at this operating condition.

$$
P_o = 15,000W
$$
  
\n
$$
P_{in} = (I_a + I_f)V_t
$$
  
\n
$$
P_{in} = (146.8A + 0.4729A)120V
$$
  
\n
$$
P_{in} = 17,672W
$$

$$
\eta = \frac{P_o}{P_{in}} = \frac{15,000W}{17,672W} = 84.8\%
$$

Note: I designed for 85% efficiency. This is a little lower since the 85% computations did not include the field losses.

(MATLAB - numerical integration)

6) Assume the inertia of the DC motor is 0.1 kg m2 the the rotational losses are 1W/krpm.

Compute the speed vs. time using MATLAB as this motor accelerates from standstill to full speed.

Plot

- Speed vs. time  $\bullet$  .
- Current vs. time

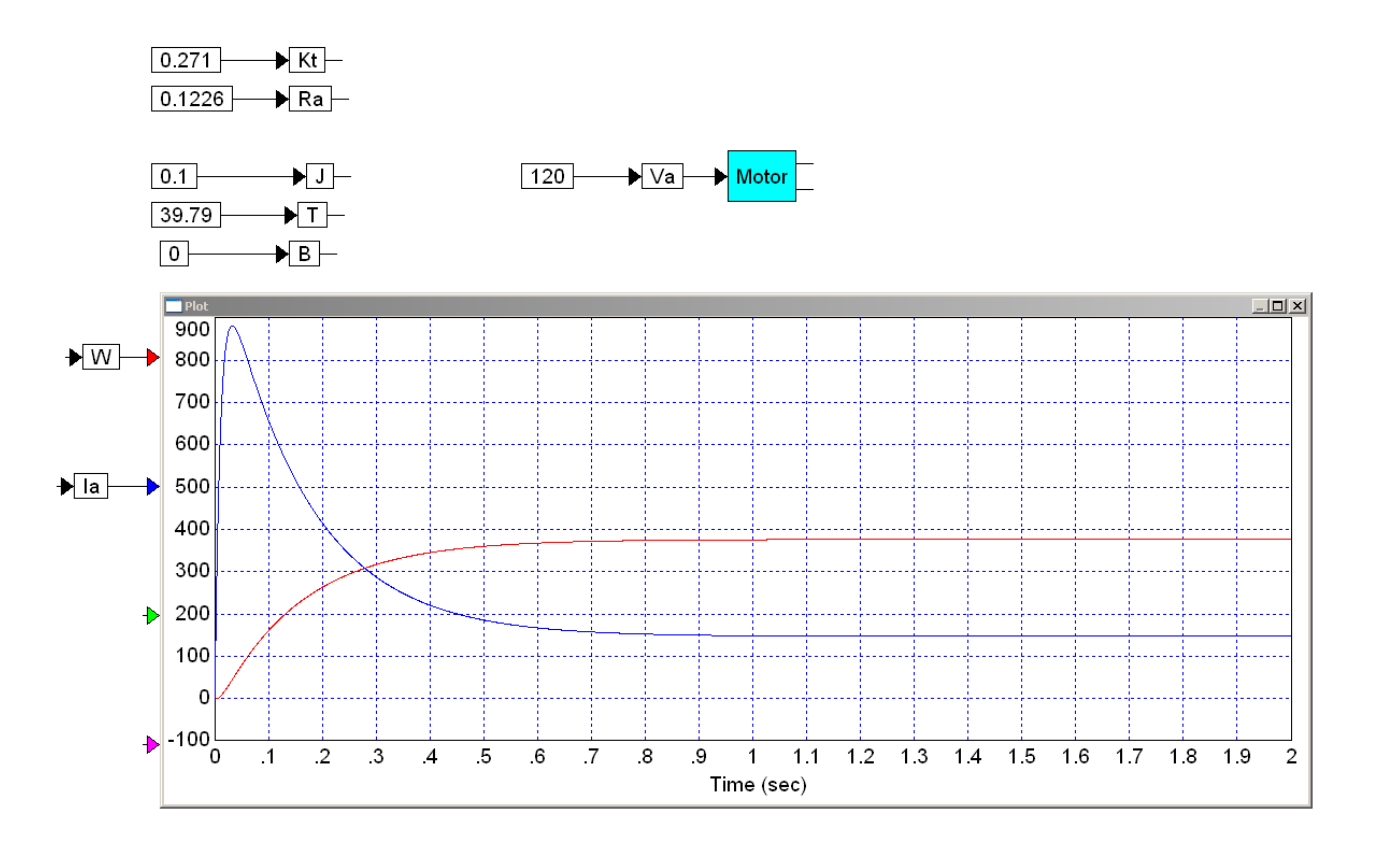

note: The in-rush current is about 6x the current requred to output 15kW. If your motor isn't designed for that much current, you might burn it out on start-up.